# **gvHidra - Mejoras # 22901: Posibilidad de seleccionar el custom desde la aplicación**

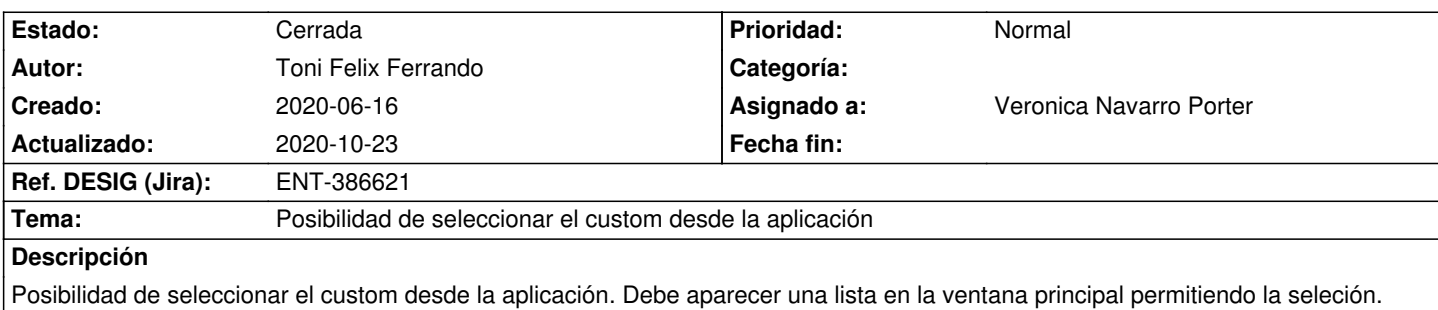

### **Histórico**

### **2020-06-22 14:39 - Veronica Navarro Porter**

*- Estado cambiado Nueva por Resuelta*

*- % Realizado cambiado 0 por 100*

## **2020-07-17 09:40 - Veronica Navarro Porter**

*- Estado cambiado Resuelta por Cerrada*

## **2020-10-23 12:14 - Veronica Navarro Porter**

Ficheros modificados:

- \* \*js/gvh\_mainbar.js\*: Ejecución del botón "click.custom"
- \* \*include/gvHidraMaps.php\*: ... case "gvhChangeCustom": ...
- \* \*actions/gvHidraMainWindow.php\*: ... case "volverPrincipal": obtener la lista de customs ...
- \* \*gvhplugins/cwpantallaentrada.php\*: dibuja la lista de customs. (phrame.php?action=gvhChangeCustom&custom...)
- \* \*ConfigFramework.php\*: método setCustomDirName()